# **f12.bet login apostas esportivas online**

- 1. f12.bet login apostas esportivas online
- 2. f12.bet login apostas esportivas online :esporte da sorte space man
- 3. f12.bet login apostas esportivas online :qual site de apostas da dinheiro para começar

### **f12.bet login apostas esportivas online**

#### Resumo:

**f12.bet login apostas esportivas online : Descubra as vantagens de jogar em ecobioconsultoria.com.br! Registre-se e receba um bônus especial de entrada. O seu caminho para grandes prêmios começa aqui!**  contente:

### **f12.bet login apostas esportivas online**

A F12bet é uma casa de apostas esportivas online de confiança, liderada pelo ex-craque do futsal, Falcão. Oferece duas formas garantidas de ganhar dinheiro: através de apostas esportivas ou jogando no excelente cassino da casa.

#### **f12.bet login apostas esportivas online**

- 1. Acesse o site da F12bet através do seu navegador de internet;
- 2. Crie uma conta e faça um depósito no valor desejado;
- 3. Navegue até a opção "Esportes" e selecione um dos campeonatos disponíveis;
- 4. Faça seu palpite, insira um valor e confirme;
- 5. Aguarde o resultado;
- 6. Se acertar, retire suas ganâncias.

#### **Benefícios do aplicativo F12bet:**

- Facilidade de acesso e uso;
- Promoções e bônus exclusivos;
- Segurança e privacidade garantidas.

#### **Como fazer o download do aplicativo F12bet:**

- 1. Acesse o site da F12bet através do navegador do seu celular;
- 2. Mantenha pressionado o botão de opções do seu navegador;
- 3. Selecione a opção "Adicionar à tela inicial";
- 4. Crie um atalho:

5. Faça f12.bet login apostas esportivas online aposta por meio do atalho criado no seu celular.

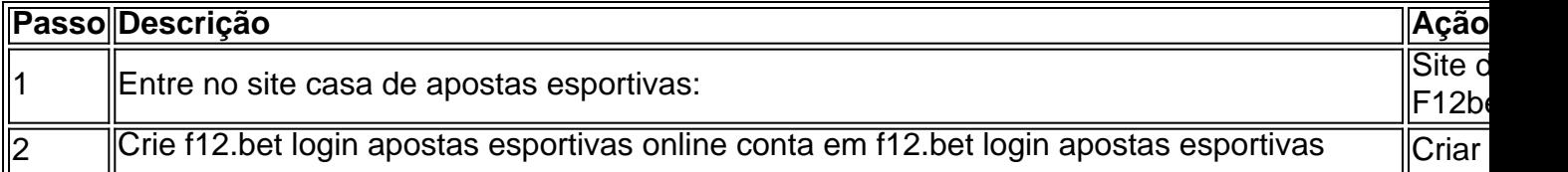

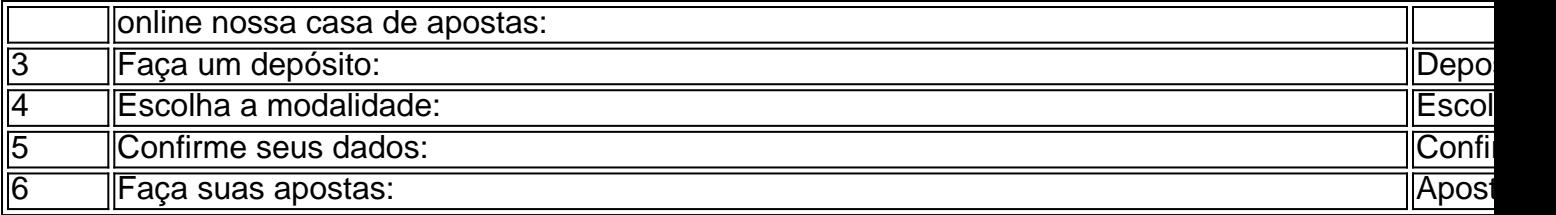

#### **Precisa de ajuda?**

Procure o nosso chat de suporte com o comprovante da transação para que um de nossos atendentes possa ajudá-lo.

Contate-nos pelo telefone: (XX) XXXX-XXXX ou (XX) XXXX-XXXX.

[estrela bet manutenção](https://www.dimen.com.br/estrela-bet-manuten��o-2024-07-10-id-25798.html)

## **Como a Caixa Econômica Federal está envolvida no setor de loterias do Brasil**

No Brasil, a Caixa Econômica Federal é uma instituição financeira de relevância social e que desempenha um papel importante no setor das loterias do país. Através da LoteriaF1,a caixa administra vários jogosde sorteios como o Mega-Sena;Lotofácil Elotomania", entre outros.

A Caixa Econômica Federal tem a missão de captar recursos do público em f12.bet login apostas esportivas online geral, por meio dos jogosde sorteio. e transferi-los para o Tesouro Nacional". Além disso:a instituição também é responsável Por distribuir fundos Para programas sociais ou culturaisem{ k 0| todoo país.

O Mega-Sena é o jogo de loteria mais popular no Brasil, oferecendo acumulações e prêmios que podem chegar a centenasde milhões. A Loteria Federal também oferece outros jogos – como osLotofácil - não oferecem resultados menores ou mas com maior probabilidade em f12.bet login apostas esportivas online ganhar;Alotomanias por outro lado:é um jogador da sorteia menos desafiador", pois exigeque seus jogadores preencham uma grade completa para números.

Além de gerar receita para o governo federal, a Caixa Econômica Federal também desempenha um papel importante na promoção do jogo responsável. A instituição oferece recursos em f12.bet login apostas esportivas online ajudar os jogadores que se manterem conscientes dos seus limites e jogador dapara prevenira ludopatia.

Em resumo, a Caixa Econômica Federal é uma instituição financeira importante no Brasil e que desempenha um papel fundamental ao setor de loterias No país. Através da Loteria federal também A caixa administra vários jogosde sorteios gera receita para o governo federais E promove os jogo responsável.

## **f12.bet login apostas esportivas online :esporte da sorte space man**

# **Baixar App F12 Bet no Brasil: Guia Completo**

No mundo dos esportes, especialmente no automobilismo, é essencial ter acesso a informações precisas e atualizadas em f12.bet login apostas esportivas online tempo real. Isso é ainda mais importante quando se trata de apostas esportivas, onde uma decisão informada pode fazer toda a diferença na f12.bet login apostas esportivas online sorte. É aí que entra o App F12 Bet, um aplicativo revolucionário que oferece a melhor experiência de apostas esportivas para os fãs de corridas de carro. Neste artigo, vamos ensinar como baixar o App F12 Bet no Brasil e como usálo para maximizar suas chances de ganhar apostas.

Antes de começarmos, é importante destacar que o App F12 Bet está disponível apenas em f12.bet login apostas esportivas online alguns países, incluindo a Brasil. Portanto, se você estiver no Brasil, pode facilmente acessar e usar o aplicativo sem quaisquer restrições ou problemas. No entanto, é importante lembrar de que, ao fazer apostas esportivas, é preciso ter cautela e saber limitar seus gastos, uma vez que o jogo pode ser viciante.

### **Como baixar o App F12 Bet no Brasil**

Baixar o App F12 Bet no Brasil é muito simples e direto. Siga os passos abaixo para começar:

- 1. Abra a loja de aplicativos em f12.bet login apostas esportivas online seu dispositivo móvel (App Store para iOS ou Google Play Store para Android).
- 2. Procure por "F12 Bet" na barra de pesquisa e selecione o aplicativo nos resultados.
- 3. Toque no botão "Instalar" ou "Obter" para começar a download e instalação do aplicativo.
- 4. Aguarde a conclusão da instalação e abra o aplicativo para começar a usá-lo.

#### **Como usar o App F12 Bet para apostas esportivas**

Uma vez que você tenha o App F12 Bet instalado em f12.bet login apostas esportivas online seu dispositivo móvel, é hora de começar a usá-lo para fazer apostas esportivas. Siga os passos abaixo para começar:

- 1. Crie uma conta no App F12 Bet se ainda não tiver uma. Isso é rápido e fácil, e exige apenas algumas informações pessoais básicas.
- Faça um depósito no seu balcão para ter saldo disponível para apostas. O App F12 Bet 2. oferece várias opções de pagamento, incluindo cartões de crédito, débito e portfólios eletrônicos.
- 3. Navegue pelas diferentes opções de corridas e apostas disponíveis no aplicativo.
- 4. Escolha a corrida e a aposta que deseja fazer, e insira o valor que deseja apostar.
- 5. Confirme a f12.bet login apostas esportivas online aposta e aguarde o resultado da corrida.

### **Conclusão**

O App F12 Bet é uma ferramenta poderosa para qualquer fã de corridas de carro que queira se aventurar no mundo das apostas esportivas. Com uma interface fácil de usar, opções de pagamento seguras e uma ampla variedade de corridas e apostas para escolher, é fácil ver por que este aplicativo está se tornando tão popular entre os entusiastas de corridas de carro no Brasil. Então, se você quiser aumentar a emoção das corridas e ter a chance de ganhar algum dinheiro extra, baixe o App F12 Bet hoje mesmo e comece a apostar!

R\$ significa Real, que é a moeda oficial do Brasil. É por isso que, no texto, às vezes é mencionado R\$.

Curta-nos no Facebook! Faça perguntas aqui quando quiser.

Teclas úteis de atalho

Alternar para modo tela inteira: F11 (maioria dos navegadores) Desfazer ação: Ctrl+Z Distribuir novamente: F2 Fechar caixa de diálogo: Esc

Sobre o jogo Paciência Clássica

Paciência Klondike, comumente conhecido simplesmente como 'Paciência' (ou 'solitário clássico') é um dos jogos solitários mais populares. Solitários e jogos de paciência são jogos de cartas que podem ser jogados por um único jogador. O Paciência Klondike tornou-se popular no século 19 durante a corrida do ouro em f12.bet login apostas esportivas online Yukon, que fica no noroeste do Canadá. Embora os primeiros jogos eletrônicos de paciência datam desde 1981, a popular versão computadorizada do Paciência Klondike foi distribuída pela primeira vez com o sistema

Windows 3.0 em f12.bet login apostas esportivas online 1990 para ajudar as pessoas a aprender a usar o mouse, arrastando e soltando. Ele foi criado por um estagiário não remunerado.

Atualmente, o solitário é um grande obstáculo para a produtividade de uma firma e muitas vezes é desativado pela equipe de TI local, o que obriga os funcionários a buscarem formas online de entretenimento durante a jornada de trabalho. Jogue Paciência Clássica online!

### **f12.bet login apostas esportivas online :qual site de apostas da dinheiro para começar**

Uma fonte de lava surgiu do Monte Etna na Sicília nesta quinta-feira, enviando uma explosão brilhante da cor laranja para fora e abaixo.

Cinzas escuras da erupção caíram sobre cidades ao pé do vulcão, e os moradores foram vistos f12.bet login apostas esportivas online imagens de {sp} varrendo uma espessa camada d'água das ruas.

No início desta semana, a atividade também se intensificou f12.bet login apostas esportivas online Stromboli um vulcão nas proximidades das Ilhas Eólias com enormes nuvens de cinzas e detritos caindo no mar.

Os dois vulcões estão ativos e entram f12.bet login apostas esportivas online erupção regularmente, mas eles experimentam um nível particularmente alto de atividade", disse Claudio Peri.

Marco Neri, vulcanólogo italiano disse que a cratera da qual o chafariz de lava explodiu do Etna estava dormente há cerca quatro anos mas começou f12.bet login apostas esportivas online erupção aproximadamente duas semanas atrás.

Ele acrescentou que a nuvem de cinzas havia atingido quase 15.000 pés, com ventos e depois enviando as plumas sobre cidades vizinhas.

O prefeito da cidade portuária siciliana de Catania, Enrico Trantino s sexta-feira proibiu a condução das motocicleta por dois dias devido aos riscos relacionados à presença do cinza e estabeleceu um limite para carros f12.bet login apostas esportivas online cerca 20 milhas/h. A pista no aeroporto de Catania tornou-se inutilizável na sexta feira por causa das cinzas vulcânicas, o Aeroporto postou nas mídias sociais e acrescentou que as chegadaS foram suspensa até pelo menos a tarde.

Enquanto Peri, o inspetor de bombeiros disse que as autoridades emitiram um nível alto para alertar sobre a erupção do vulcão Stromboli.

"É um espetáculo", disse ele, mas não cria problemas."

Author: ecobioconsultoria.com.br

Subject: f12.bet login apostas esportivas online

Keywords: f12.bet login apostas esportivas online

Update: 2024/7/10 8:44:12